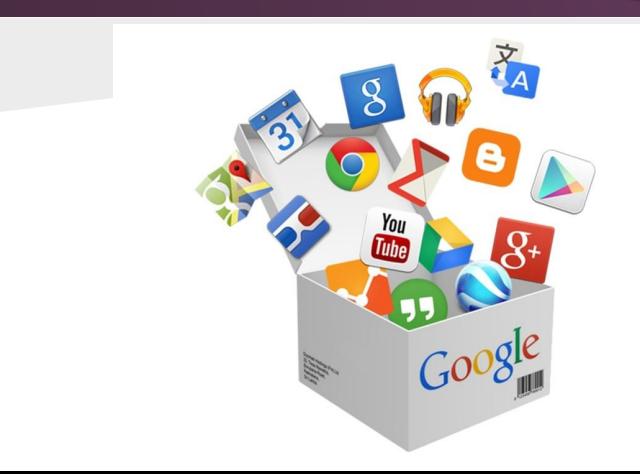

Внедрение в практику преподавания учителей – предметников технологии Web 2.0. с целью повышения эффективности урока и достижения высокого качества знания учащихся

### *Сведения об авторе*

*Пашкова Ольга Викторовна, учитель информатики МБОУ «Плосковская ООШ» образование высшее стаж 17 лет*

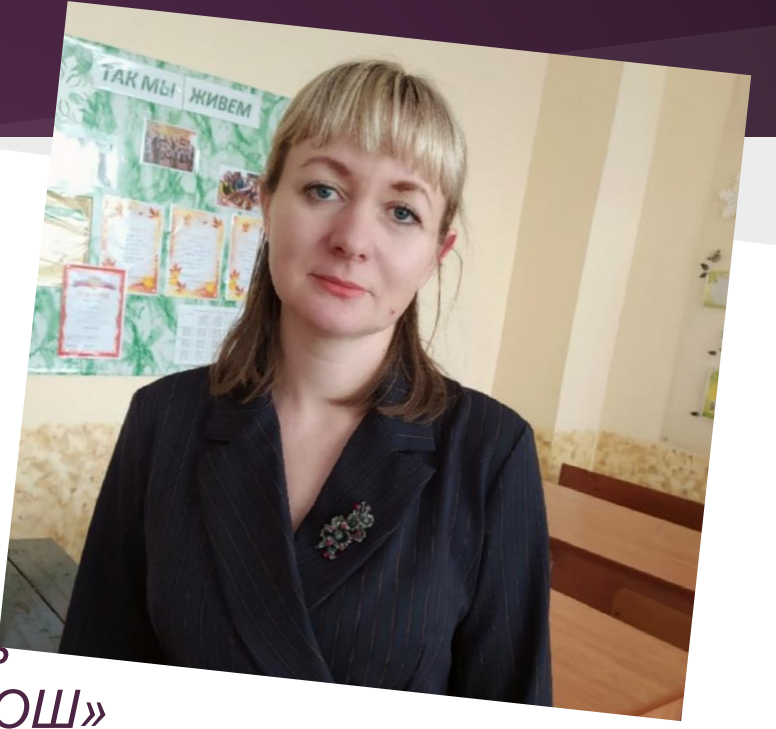

## *Обоснование актуальности выбранной темы*

Важная задача образовательного процесса – социализация ученика. Одним из незаменимых условий ее обеспечения является информатизация ребенка. Находя новые и интересные, в первую очередь для ученика, формы усвоения этого понятия, мы достигаем цели – усвоения ребенком новых знаний.

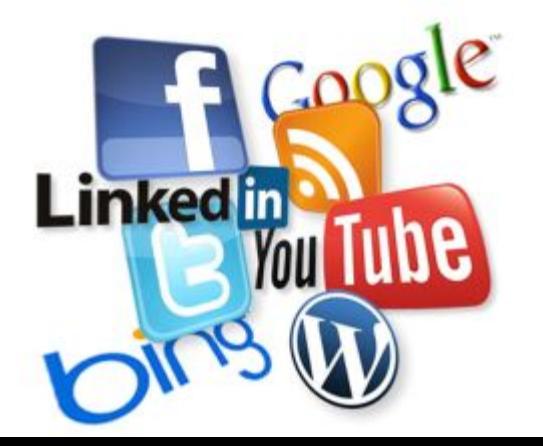

### Требования ФГОС к метапредметным результатам

Средства и сервисы ИКТ (ЦОР, облачные технологии, социальные сервисы Web 2.0)

ориентированны на развитие надпредметных умений, связанных с организацией информационно-поисковой, аналитической и продуктивной деятельности

Воспитательная ценность в создании условий для формирования первичных навыков командной работы в ИТ-проектах, в общественном признании результатов интеллектуальной деятельности школьников, в возможности профессионального самоопределения.

### *Цель проекта:*

формирование ключевых компетенций школьников посредством новейших информационных технологий Web 2.0, создание реальных условий для реализации межпредметных связей в учебном процессе

### *Задачи проекта*

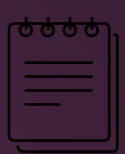

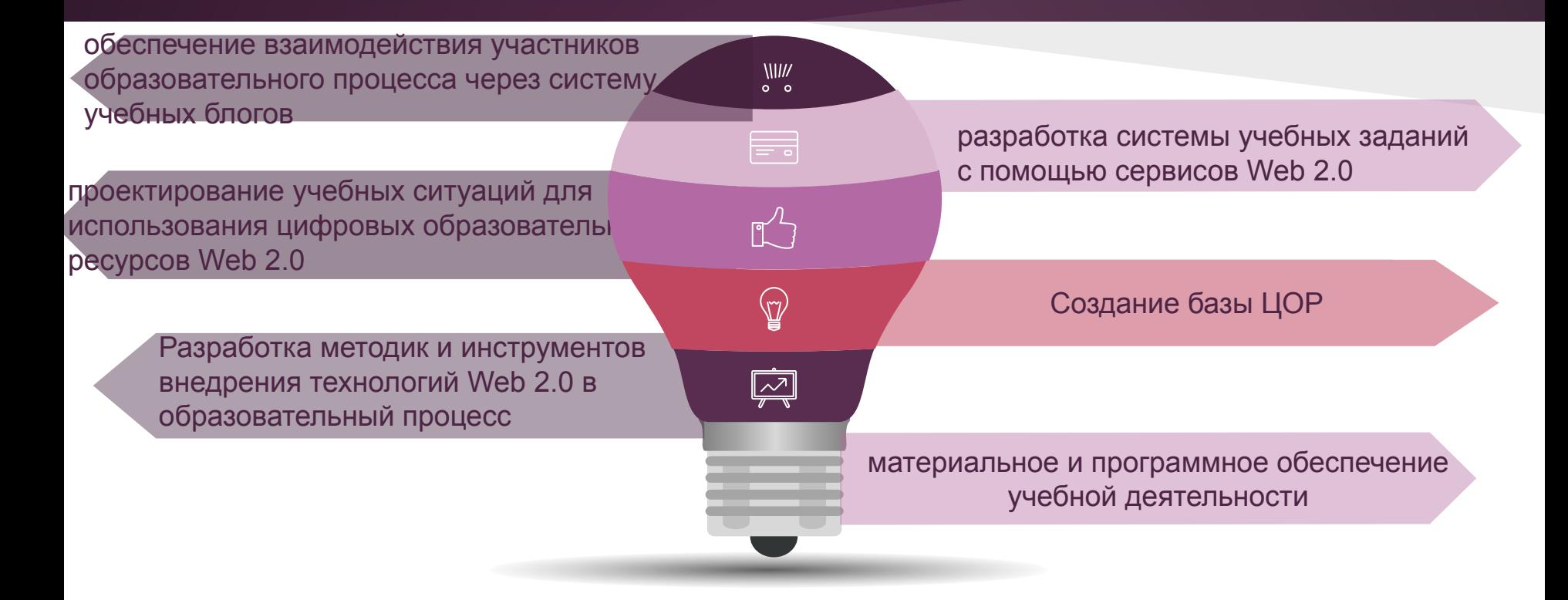

## *Гипотеза*

применение сетевых сервисов WEB 2.0 в школьном курсе информатики позволит расширить спектр видов учебной деятельности, обеспечить развитие мотивационных и когнитивных ресурсов личности, будет способствовать достижению многих образовательных результатов, заданных Федеральным государственным образовательным стандартом общего образования (личностных, метапредметных и предметных).

## *Предполагаемый результат*

учащихся будет

учащие при<br>выше при<br>применении Web 2.0. при отработке навыков по темам и контроле

обучающиеся смогут самостоятельно приобретать знания, мыслить, уметь ориентироваться на рынке труда

творчески креативная личность с развитым логическим мышлением и опытом поисковой Качество знании исследовательской деятельности.

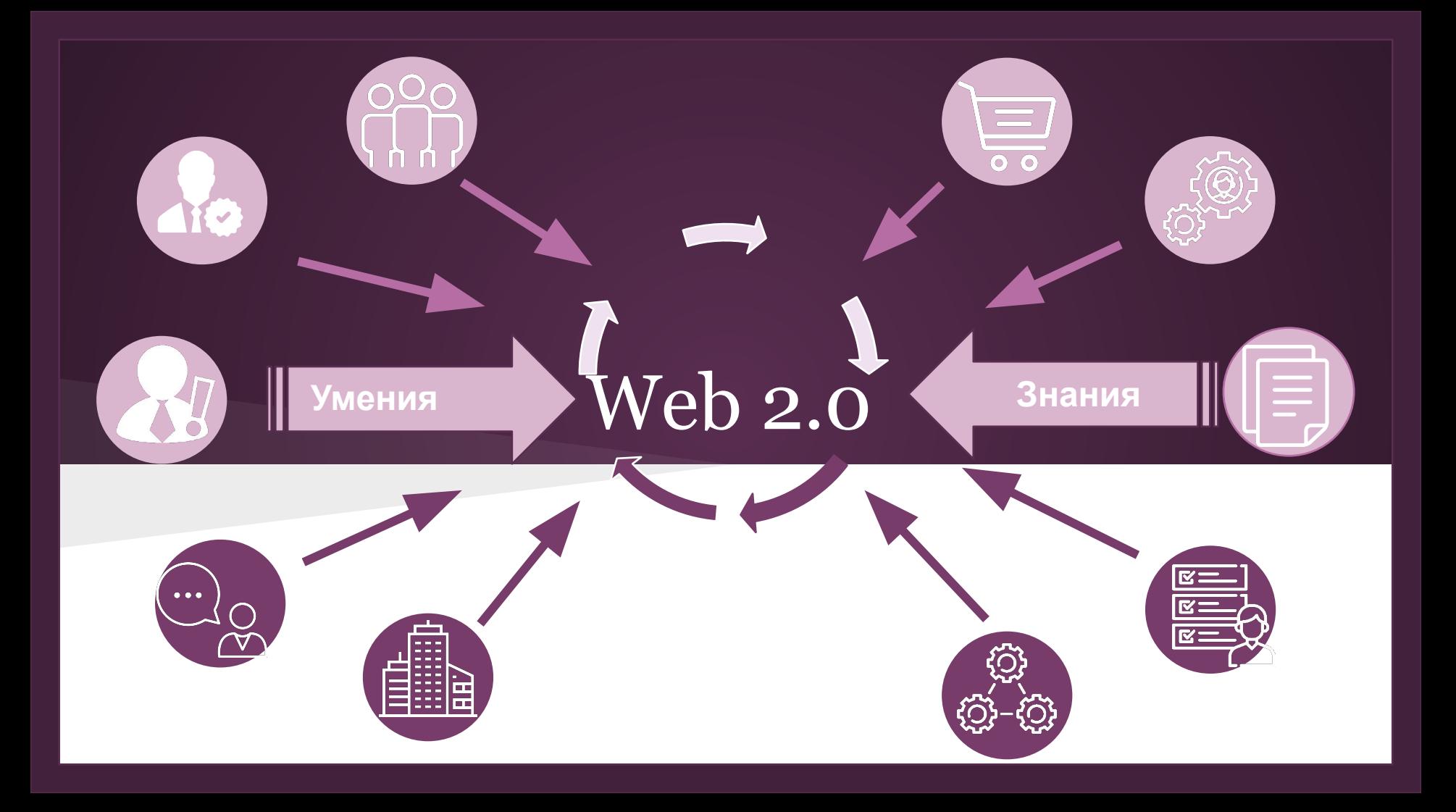

## Возможности сервисов Web 2.0

Web 2.0 – второе поколение сетевых сервисов, действующих в Интернете. Web 2.0 – название современной концепции развития Интернет, принципиальным отличием которой является возможность создавать содержимое Интернета любому пользователю.

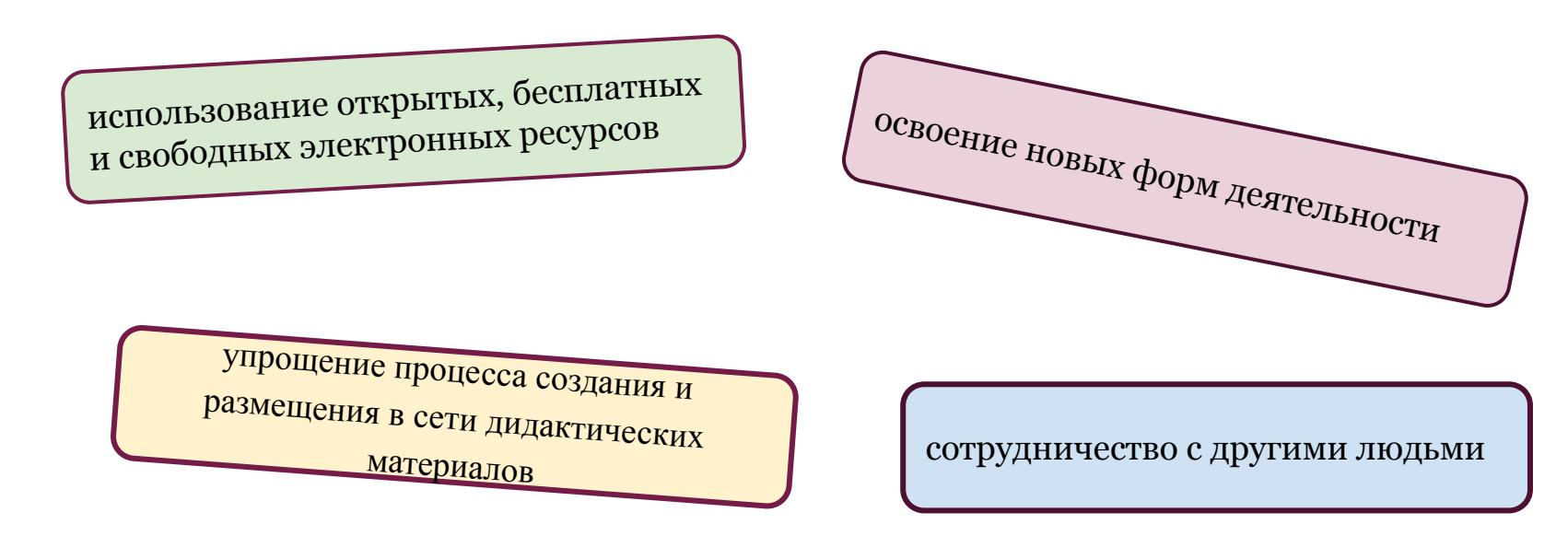

## Сервисы Google

В своей работе я использую сервисы Google, т.к. они просты в использовании, предоставляют широкий круг возможностей. Это:

- Google Презентация ученики готовят презентации для своего выступления; на уроке создаем коллективную презентацию-лекцию по определенной теме, где каждый ученик на определенном слайде записывает ответ (находит его в интернете) на конкретный вопрос.
- Google Рисунок для создания интерактивных листов.
- Google Сайт сайт мной используется для размещения заданий к урокам и других материалов, а ученики для реализации своих проектов.
- Google Карты ученики создают карты по определенным темам, работая над проектом, и добавляют на свой сайт.
- Google Документ используется для написания работ на конференцию, для проведения проверочных работ.

## Интерактивные листы

Один из сервисов в Google docs - **Рисунок** используется для создания интерактивных листов. С помощью стандартной, хорошо знакомой многим, панели инструментов, выбирая на ней коллекции автофигур, линий, стрелочек, а также средства для их раскрашивания, можно создавать практически любые интерактивные листы.

Видео о создании интерактивного рабочего листа. Автор Мария Смирнова

#### Пример 1

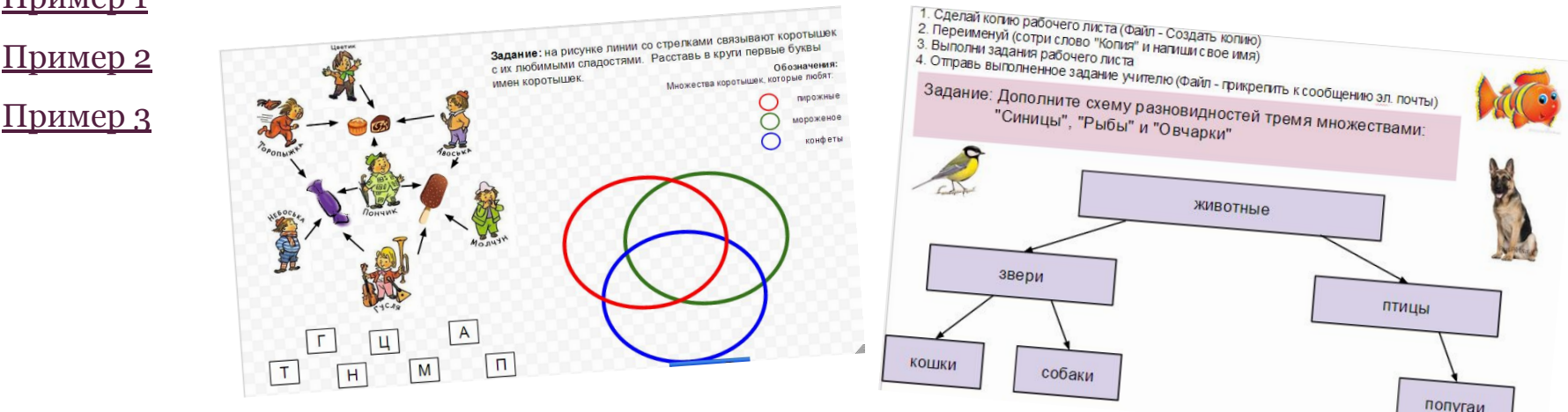

# Опросные формы Google

Онлайн-сервис, предназначенный для создания опросных форм. Есть возможность создания нескольких типов вопросов-ответов, как закрытого, так и открытого типов. Полученные данные автоматически собираются в таблицы, имеется также возможность автоматической статистической обработки получаемых данных.

Возможное использование:

- 1. Для создания и проведения тестов по учебным предметам
- 2. Для записи/регистрации на мероприятие (семинар, конференцию...)
- 3. Для проведения опросов и анкетирования, виды опросов:
	- Сбор данных (например, занятость учеников в кружках, учет индивидуальных потребностей учеников, в начале и конце года)
	- Опросник обратной связи (урок, мероприятие, родительское собрание и т. д., регулярно)
	- Опросники удовлетворенности (персонал, ученики, родители, в конце полугодия/года);
	- Опросники с целью исследования (например, исследование мотивации, по мере необходимости)
	- Самоанализ учителя/учителя;

# Примеры:

#### Тест по теме "Моделирование"

Тест по теме "Измерение количества информации"

#### Тест по теме "Определение понятия"

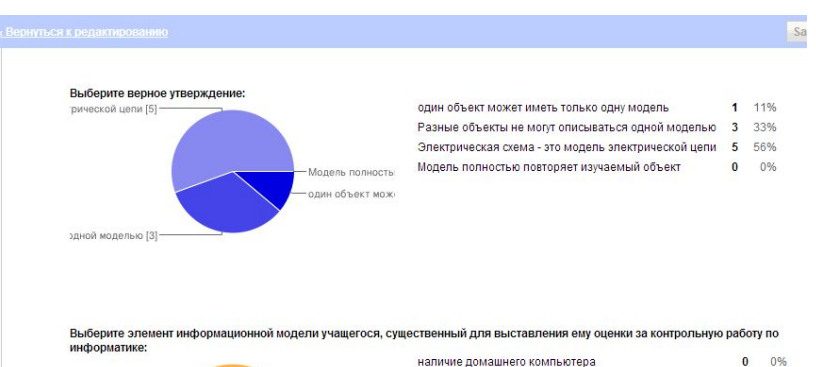

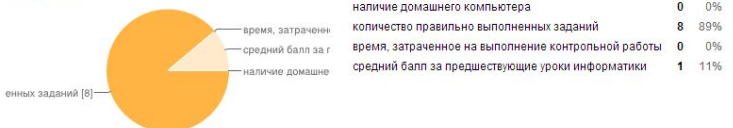

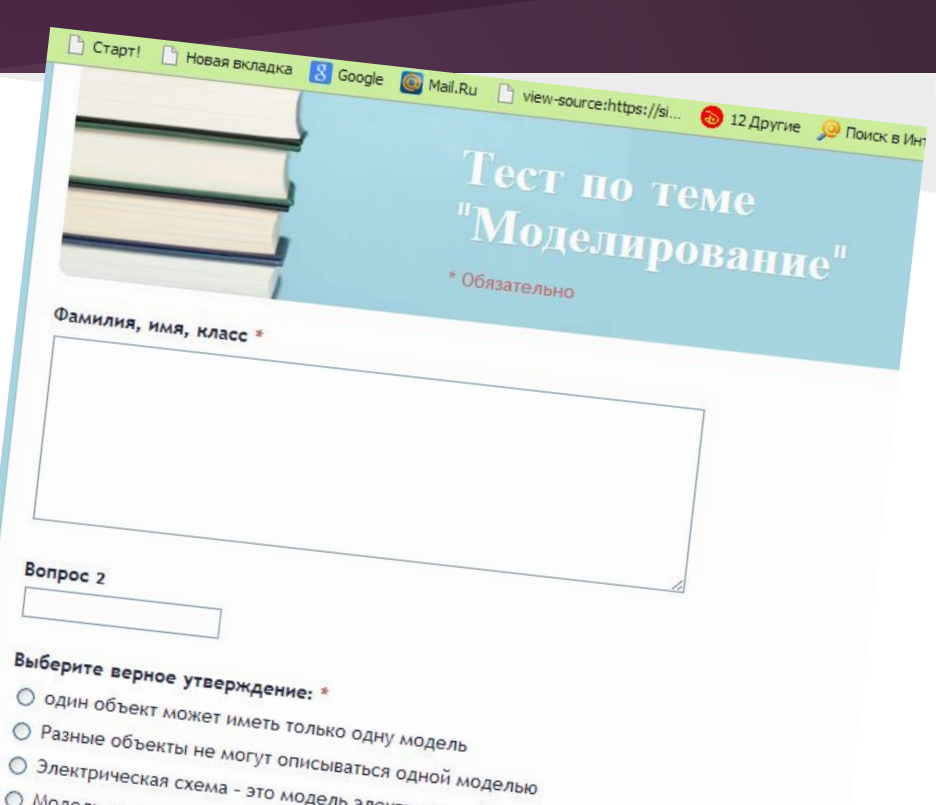

- 
- О Электрическая схема это модель электрической цепи<br>О Модель полностью повторяет изучаемый «Фиской цепи»
- 
- О Модель полностью повторяет изучаемый объект
	-

# Google Sites

**Сайты Google** (англ. *Google Sites*) — упрощённый бесплатный хостинг на базе структурированной вики.

Позволяет при помощи технологии wiki сделать информацию доступной для людей, которые нуждаются в её быстрой подаче. Пользователи сайта могут работать вместе, добавлять информацию из других приложений Google, например Документы Google, Календарь Google, YouTube, Picasa и из других источников.

- 1. Представление, расширение и аннотирование учебных материалов.
- 2. Совместное создание виртуальных краеведческих и экологических экскурсий школьниками и студентами.
- 3. Коллективное создание творческих работ сказок, стихотворений, эссе.
- 4. Коллективное создание учительских и школьных тематических «виртуальных энциклопедий».
- 5. Средство для проведения сетевых семинаров и конференций

# LearningApps

Learningapps позволяет в режиме онлайн создавать и использовать интерактивные задания самых разных видов: викторины, вставка пропусков в текст, кроссворды и игры с буквами на составление слов, пазлы, подобрать пару и многое другое.

Задания, имеющиеся на сайте, рассортированы по категориям (тематике), уровням образования. Имеются ссылки, позволяющие поделиться заданиями и HTML-коды для встраивания на страницу сайта или блога.

Основная идея упражнений заключается в том, что ученики могут проверить и закрепить свои знания в привлекательной для них игровой форме.

Для создания своих заданий необходимо зарегистрироваться на сайте Learningapps (регистрация бесплатна).

Задания можно создать с нуля или на основе одного из понравившихся вам готовых вариантов.

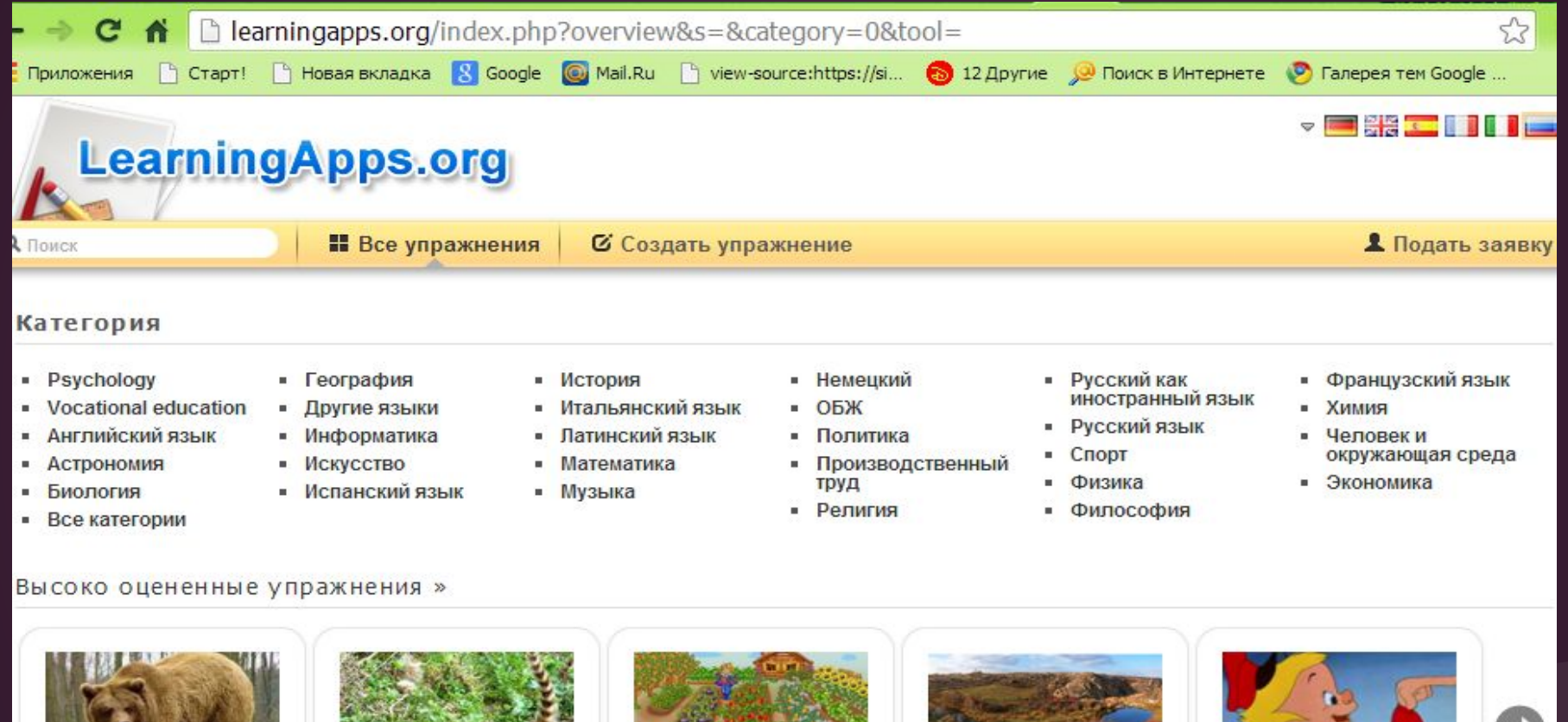

Что ты знаешь об обитателях наших

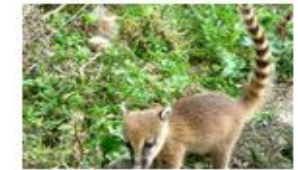

Животные, живущие только в Северной

Огород

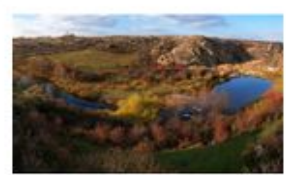

Северная Америка

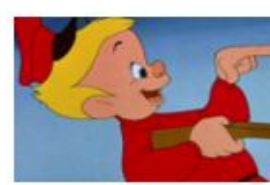

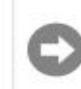

Петя и волк

# Примеры:

Сервис LearningApps. Инструкция по созданию интерактивных заданий

- передача информации (с мультфильмом)
- пазлы, носители информации
- единицы измерения информации
- устройство компьютера, 5 класс
- свойства информации, 8 класс

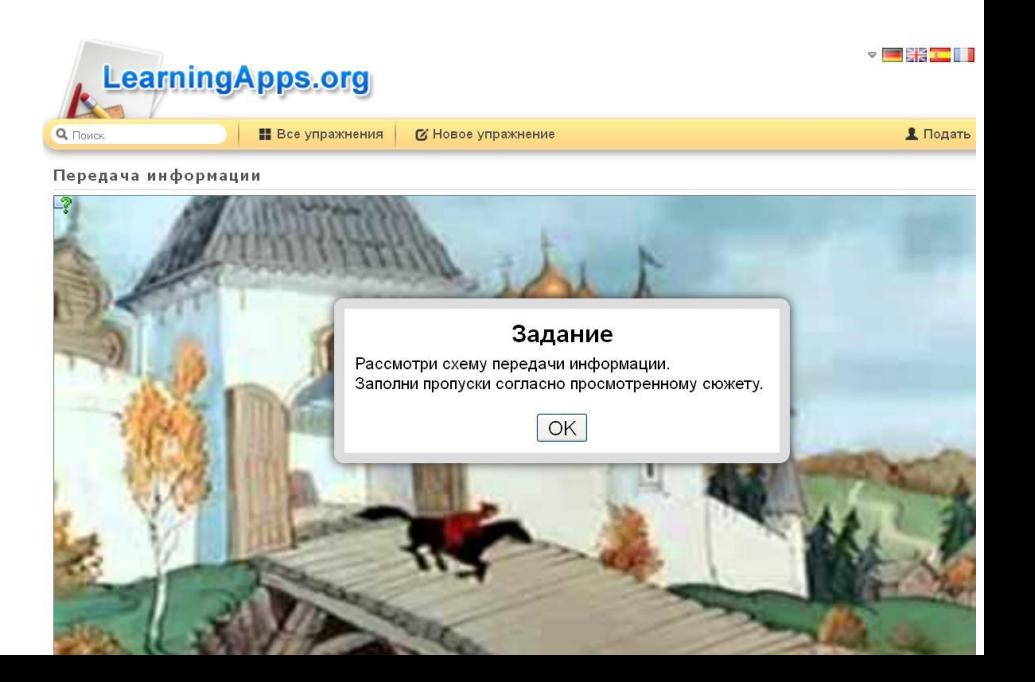

## Сервисы для создания дидактических игр

#### http://www.classtools.net/

http://wiki.tgl.net.ru/index.php/%D0%9A%D0%B0%D0%BA\_%D1%80%D0%B0%D0%B1%D0%BE%D1%82%D0%B0%D1 %82%D1%8C\_%D1%81\_%D1%81%D0%B5%D1%80%D0%B2%D0%B8%D1%81%D0%BE%D0%BC\_Classtools.net - Как

http://www.jigsawplanet.com/

Позволяет создавать он-лайн пазлы, необходима лишь готовая картинка для закачивания на сервер.

#### http://puzzlecup.com/crossword-ru/

Этот сервис поможет без труда составлять кроссворды.

Фабрика кроссвордов поможет вам составить кроссворд в считанные минуты.

Здесь для составления кроссвордов вам надо лишь выделять мышкой в рабочей области место для очередного слова и выбирать автоматически подобранные слова из словаря. Также вы можете задавать свои слова. Для каждого слова вам нужно придумать определение.

Кроссворд можно сохранить, а можно и распечатать. Кроссворд сохраняется онлайн. Ссылку на составленный кроссворд вы можете отправить ученикам для разгадывания. Скачивать и регистрироваться не нужно.

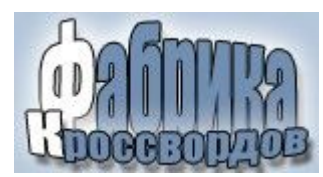

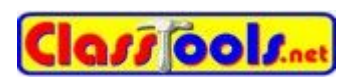

### Сервисы создания ментальных карт

Диаграммы, схемы, в наглядном виде представляющие различные идеи, задачи, тезисы, связанные друг с другом и объединенные какой-то общей идеей. Карты состоят из узлов и соединяющих их связей, к узлам можно прикреплять гиперссылки на внешние источники, документы.

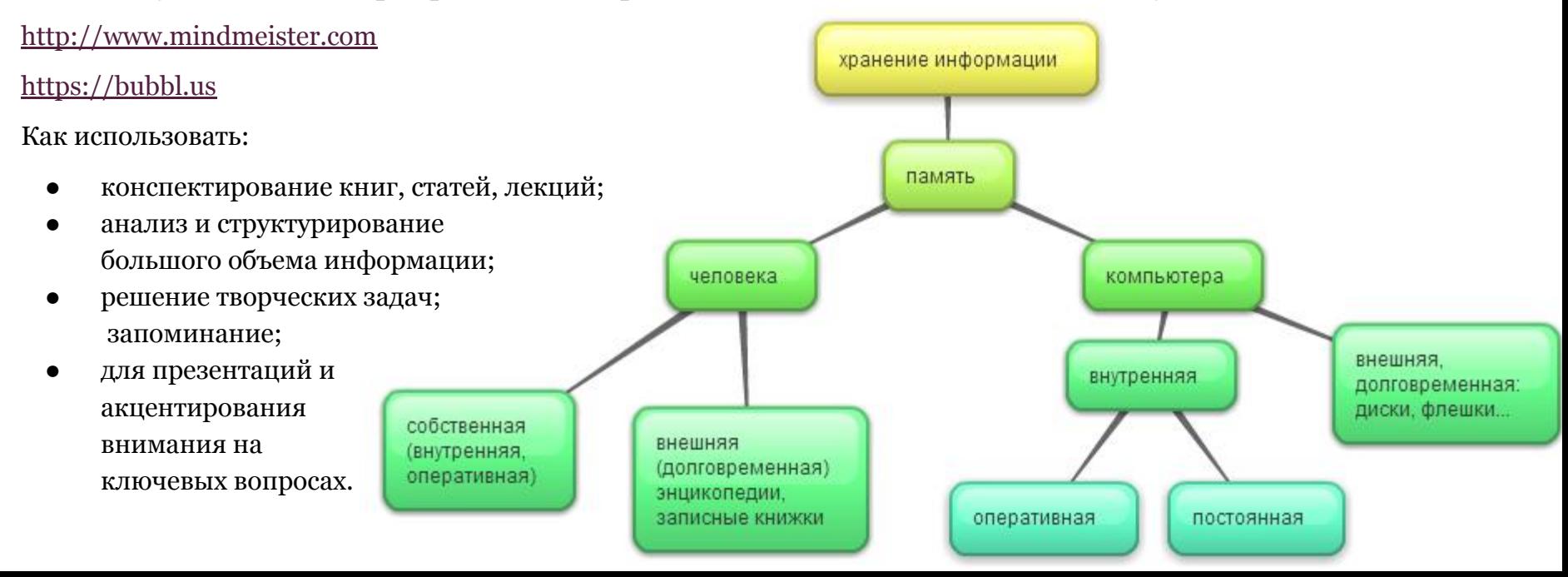

## *Тайминг проекта*

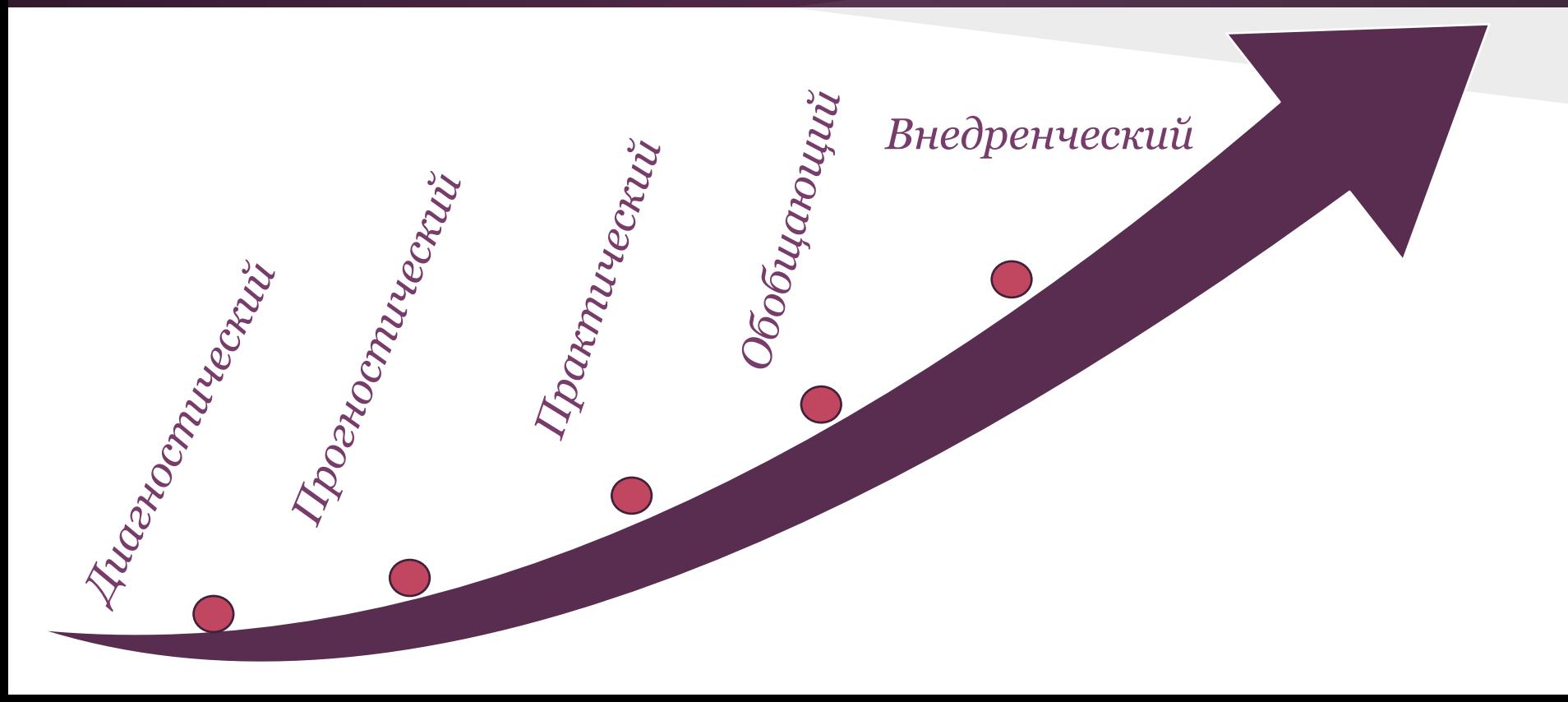

### *Предполагаемый состав участников проекта*

## Спасибо за внимание!